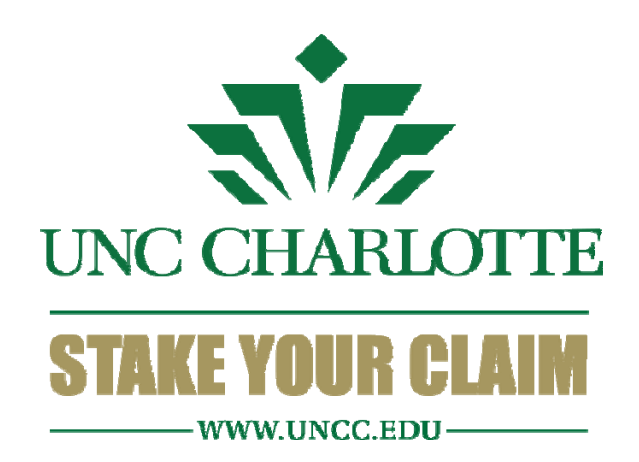

# Niner On‐line Research Management (NORM)

University of North Carolina at Charlotte Office of Research Services and Outreach

#### $D - C$ **हाँ** UNC Charlotte

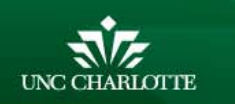

Admissions Academics Research Calendars

Campus Life **Athletics Community Engagement** About UNC Charlotte

Faculty & Staff Alumni & Friends Parents & Family **Current Students** Keyword / Search **Prospective Students** 

J. Murrey Atkins Library 49er Express Directory

 $\alpha$ 

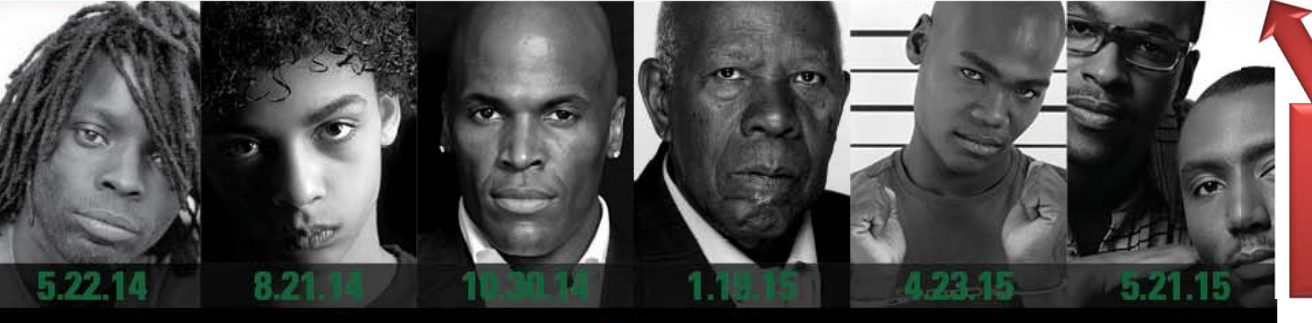

Type "NORM" in the search bar

### #whydoesHEstillmatter?

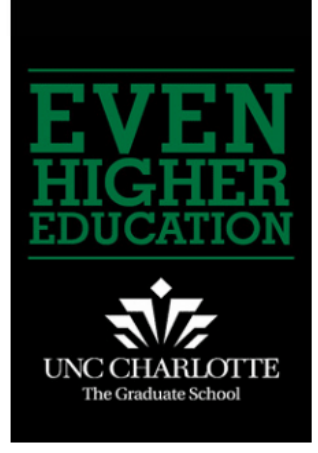

**UNC Charlotte is North Carolina's** urban research university. Located in the state's largest metropolitan area, UNC Charlotte is among the fastest growing universities in the **UNC System.** 

### **UNC Charlotte is on YouTube** i⊟ <sub>"</sub> PLAYLIST Web **PLAY ALI** UNC Charlotte  $\times$  Liked  $\ket{0}$  0:00 / 2:43  $\bullet$  You intro-

#### Three Parking Lots to Close Temporarily on 12/15

Due to a storm drain relocation project, lots 25, 26 and North Deck will close from Dec. 15 - 23, 2014. All vehicles must be moved prior to Dec. 15 as there will be no access to these lots during this time. The following map shows the closed lots. In addition to the Union Deck, alternate parking can be found using the gray legend, located on the bottom right of the map. If there is an emergency, contact the Department of Police and Public Safety at 704-687-2200.

#### N.C. Humanities Council Moves to Center City

The North Carolina Humanities Council (NCHC) will move its administrative offices to Charlotte in early 2015, to take advantage of what its leaders believe are new and exciting opportunities for organizational development and collaborations in the state's laroest city. Effective Jan. 31, 2015, the council's new offices will be in-

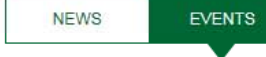

#### Sunday, January 4th

» Charlotte 49ers Men's Basketball vs. Old Dominion

#### Wednesday, January 7th

- » Spring Group Fitness Sampler
- » Weekly Meditation
- » Meeting and Event Planning **Information Session**
- » Campus Bible Fellowship
- » Niner United Worship

#### Thursday, January 8th

#### » Campus NA meeting

- » Human Resource / Learning and Development Information Session
- » Ratio Christi Weekly Talk
- » Charlotte 49ers Women's Basketball vs. WKU - Throwback Thursday

Read More Events »

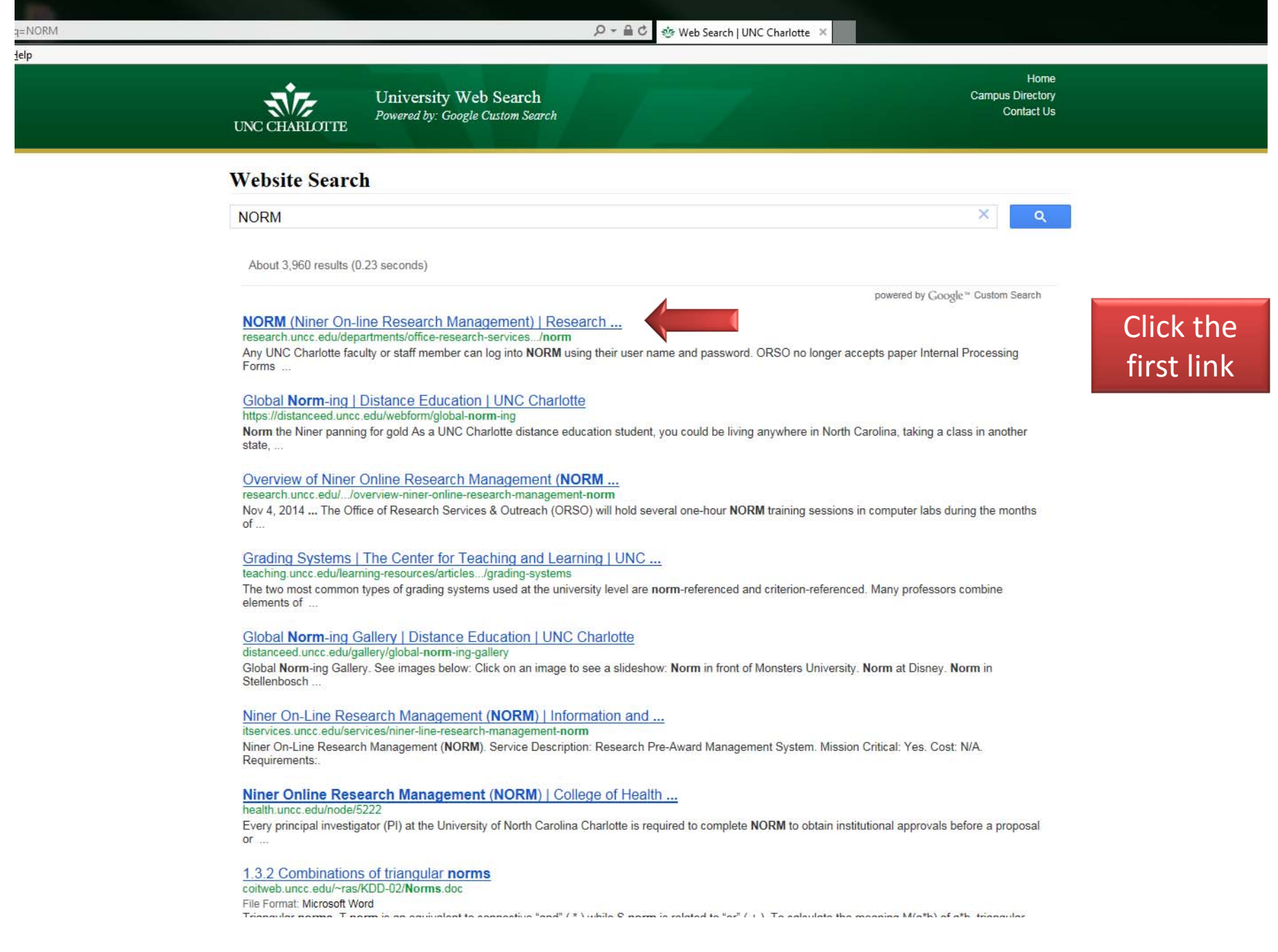

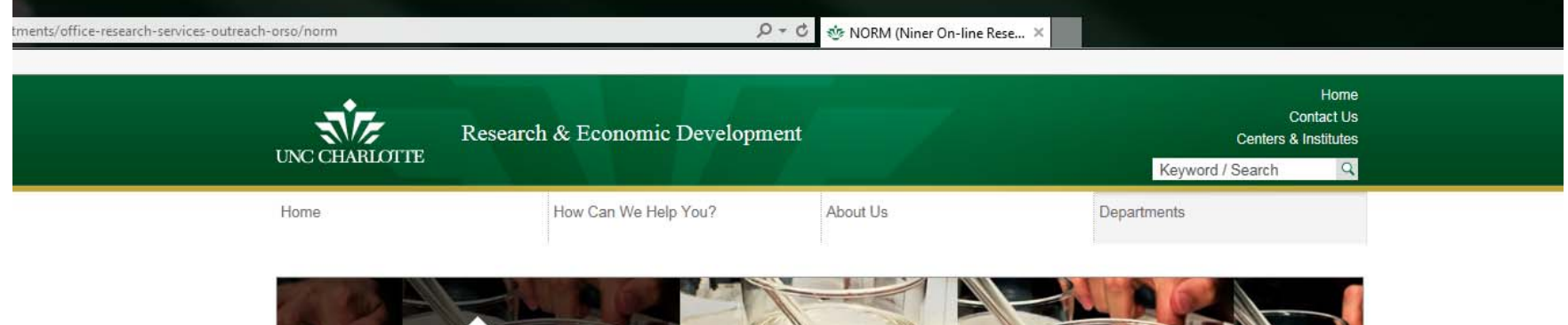

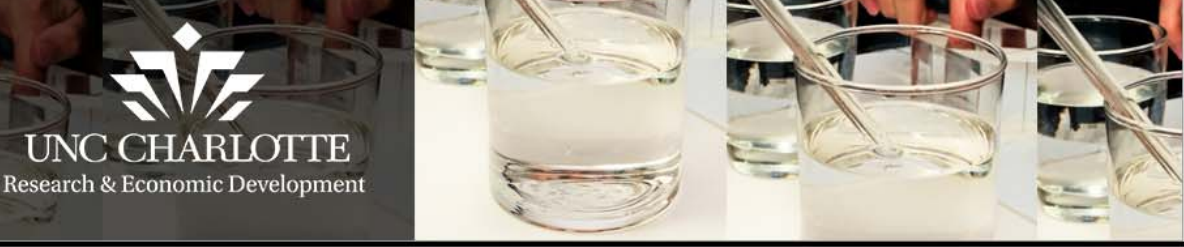

**NORM** (Niner On-line Research Management)

#### **Departments**

Advancing University Research Administration (AURA)

Research & Economic Development **Business Office** 

Charlotte Research Institute (CRI)

Conflict of Interest

Grants & Contracts Administration  $(GCA)$ 

Lab Animal Resources

Office of Proposal Development  $(OPD)$ 

Office of Research Compliance  $(ORC)$ 

#### **Office of Research Services &** Outreach (ORSO)

- **NORM**
- Proposal Submission Information
- College-Based Research Officers
- Department Reports
- News

Below are some tips for completing e-IPFs in NORM:

#### **General Information Screen:**

**Click here for NORM** 

· Trainin

 $\sim$   $\sim$   $\sim$   $\sim$   $\sim$ 

### Click here for NORM

NORM (Niner Online Research Management), UNC Charlotte's comprehensive research proposal and award management system from pre-award to post-award with electronic signatures, also serves as a data repository with comprehensive reporting. It is accessible from the Research and Economic Development home page and from the Research Services & Outreach (ORSO) website. Any UNC Charlotte faculty or staff member can log into NORM using their user name and password.

ORSO no longer accepts paper Internal Processing Forms (IPFs). Proposals must be submitted to ORSO through NORM, which allows the office to retain an electronic copy of all documents associated with proposals and awards. This also allows the principal investigator (PI) to post drafts of the proposal and budget for review by the college-based research offices or ORSO in advance.

The IPFs are routed and approved electronically. The lead PI or departmental administrator should complete the Start New Proposal screen. Once completed, the system will automatically generate a proposal number. Faculty should complete this information in NORM as soon as possible and at least two weeks prior to the submission deadline. The earlier this is done, the better prepared the college-based research offices or ORSO will be to assist the faculty. Proposal files consisting of the proposal narrative, budget, budget justification, letters of support and other documents can be uploaded in the Attachments section within the system. Departmental, college and center/institute approvals will be routed electronically. Once approved. either the college-based research office or ORSO will approve and submit the final proposal.

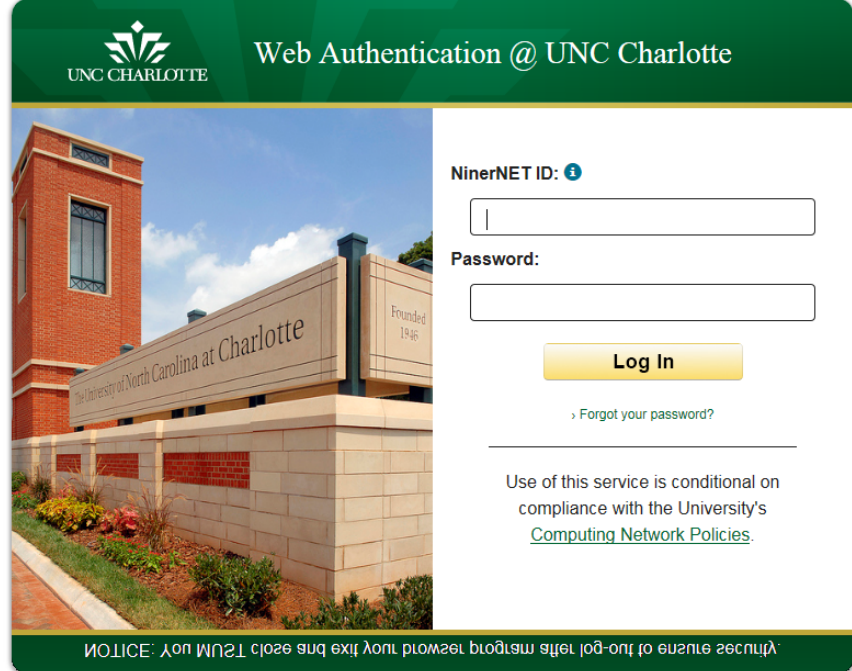

Log in using your UNCC email username and password

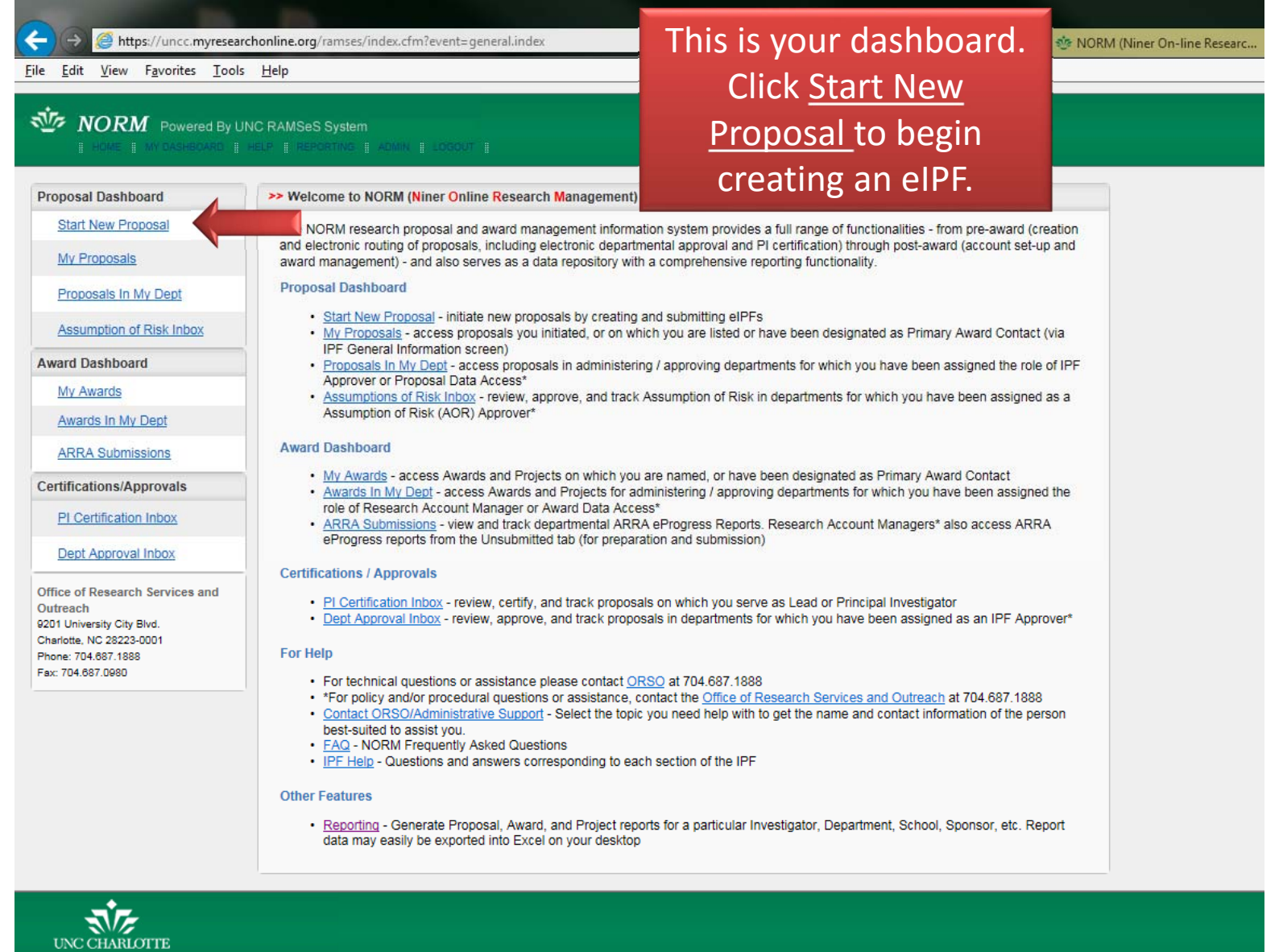

File Edit View Favorites Tools Help

 $\left( \left. \leftarrow \right)$ 

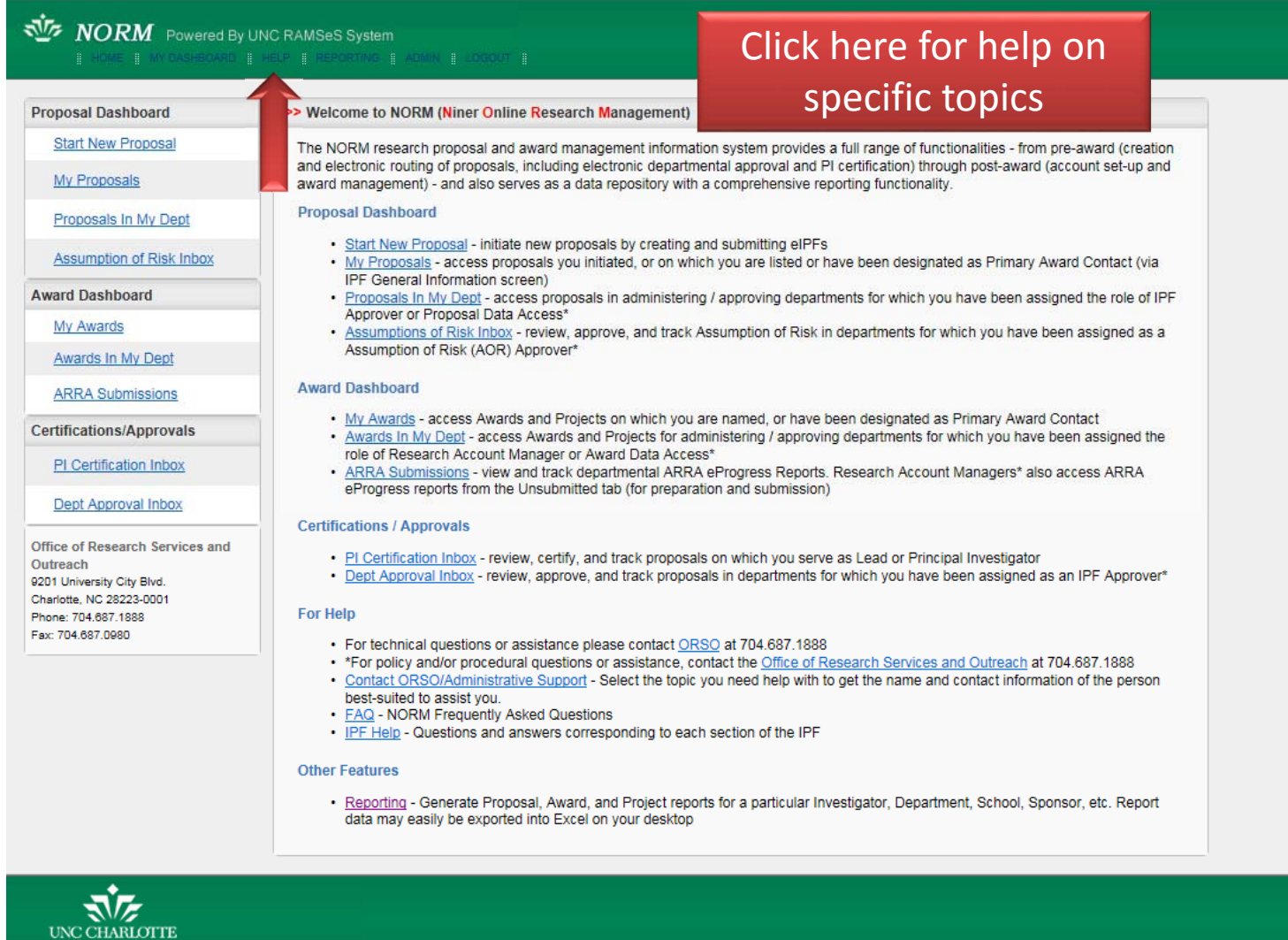

https://uncc.myresearchonline.org/ramses/index.cfm?event=general.index

の - 自 d <br> む NORM (Niner On-line Researc...

#### File Edit View Favorites Tools Help

### $\begin{array}{lll} \text{NORM} & \text{Powered By UNC RAMSes System} \\ & \text{P} & \text{POTF} & \text{MOMS-BCOATE} & \text{P} & \text{PUCC-TRF} & \text{ADBR} & \text{EUCGUT} & \text{E} \end{array}$

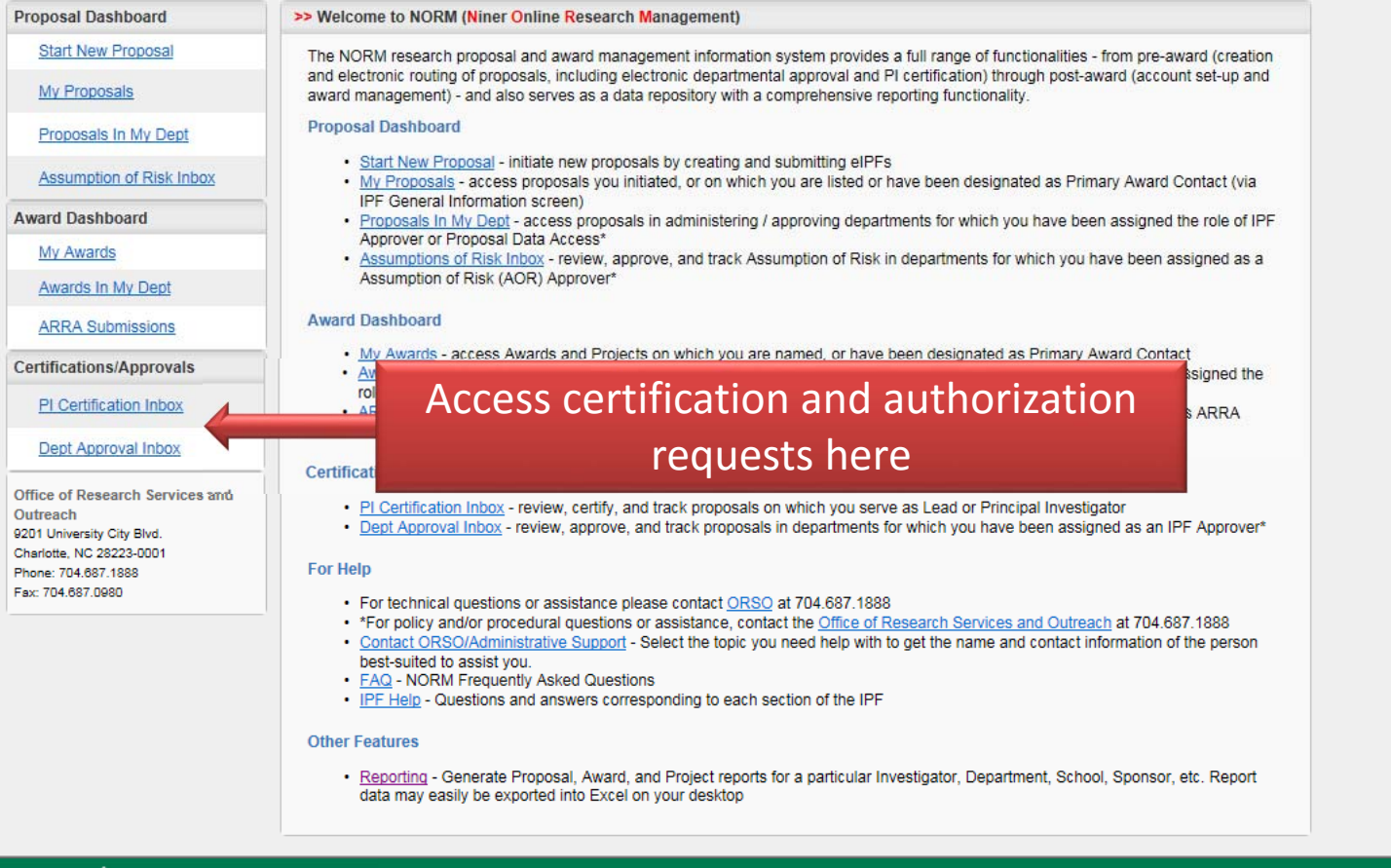

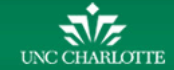

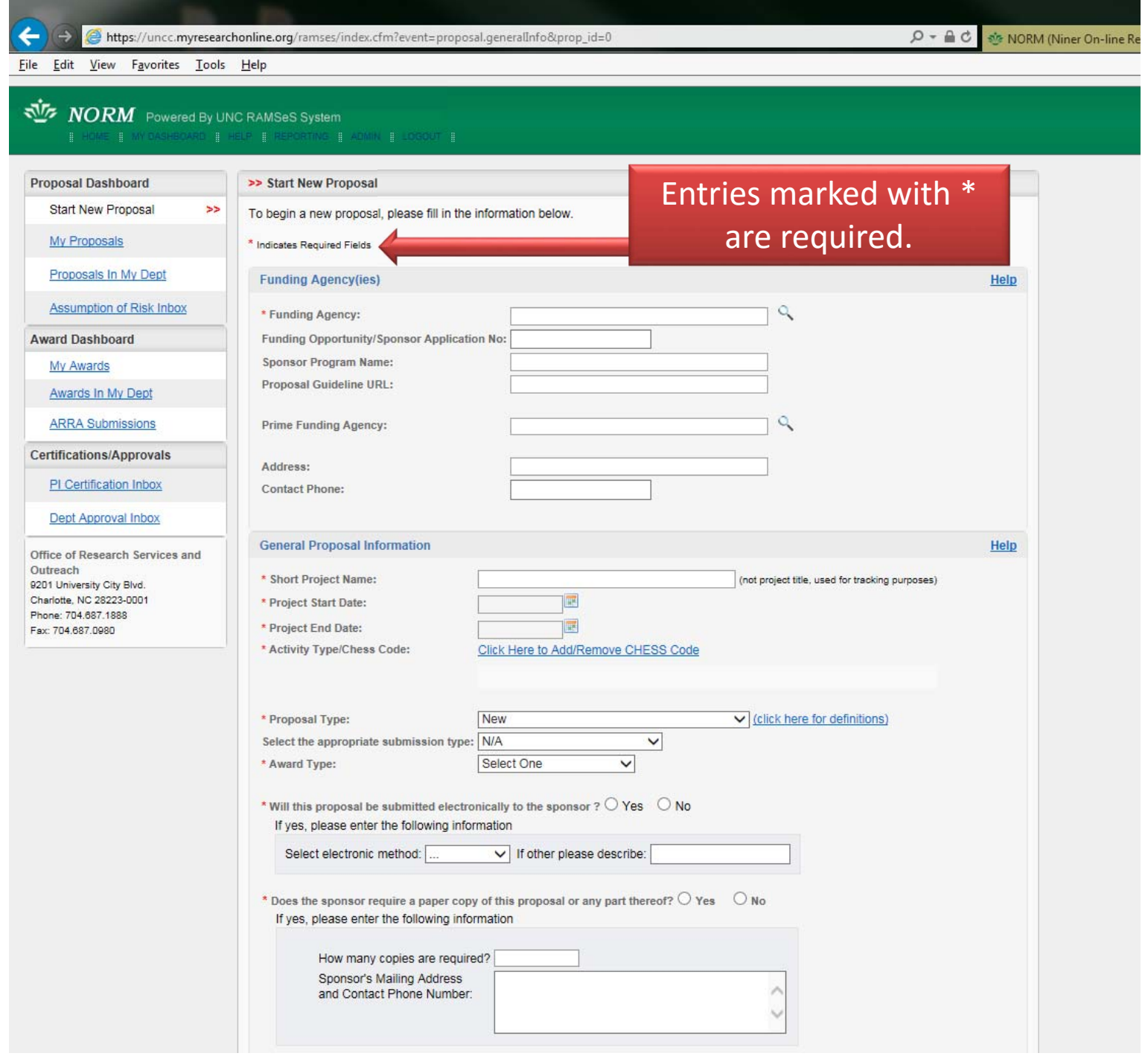

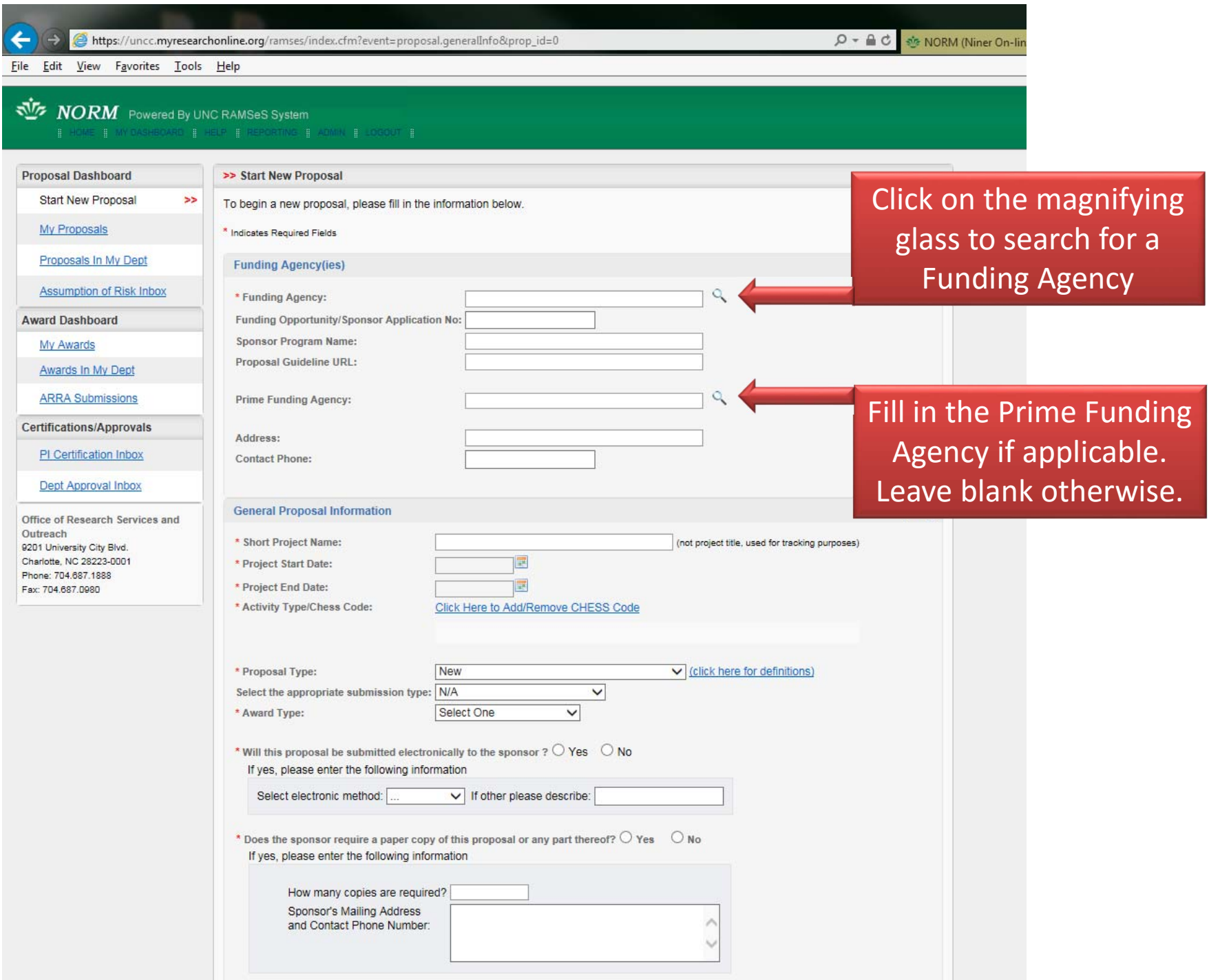

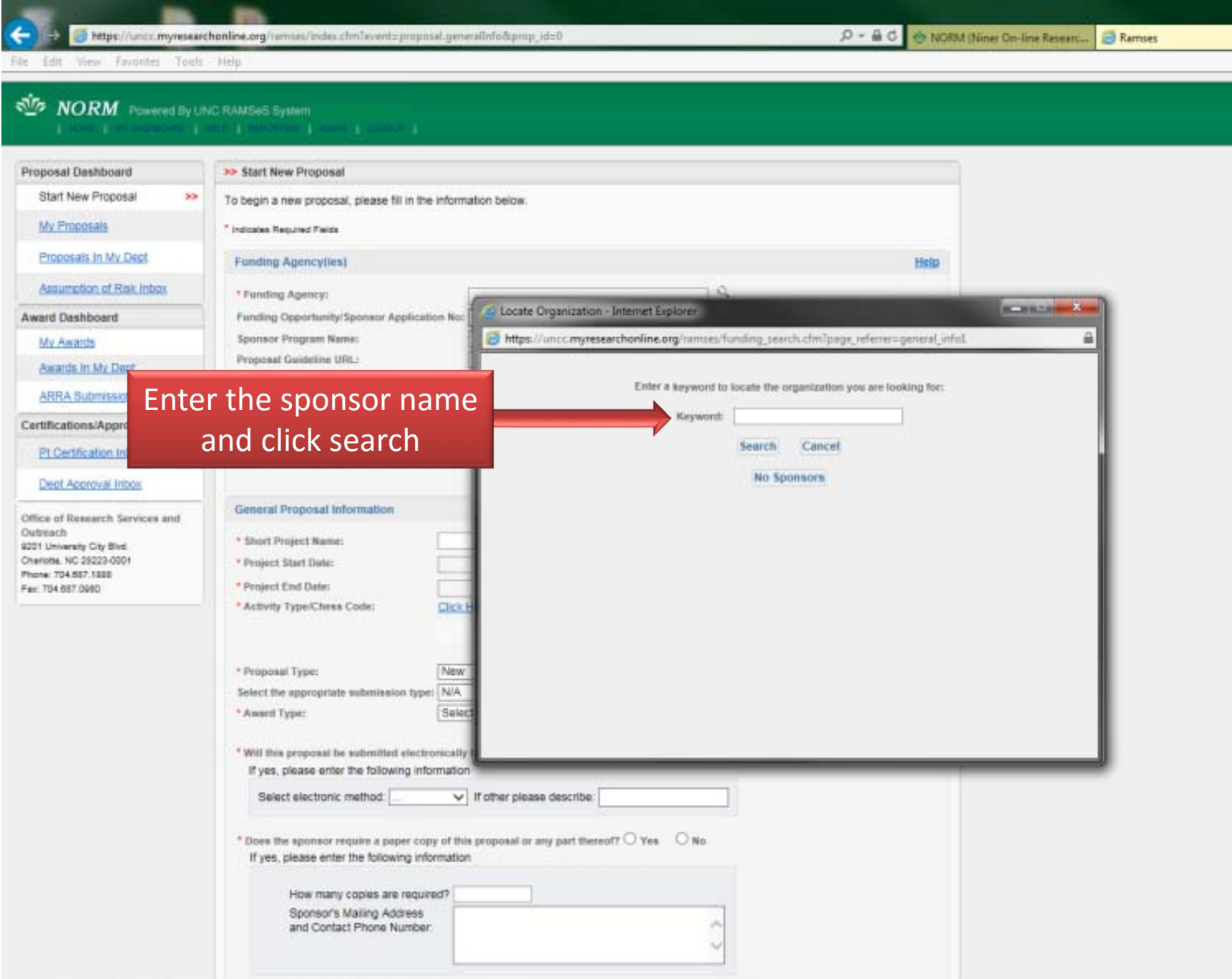

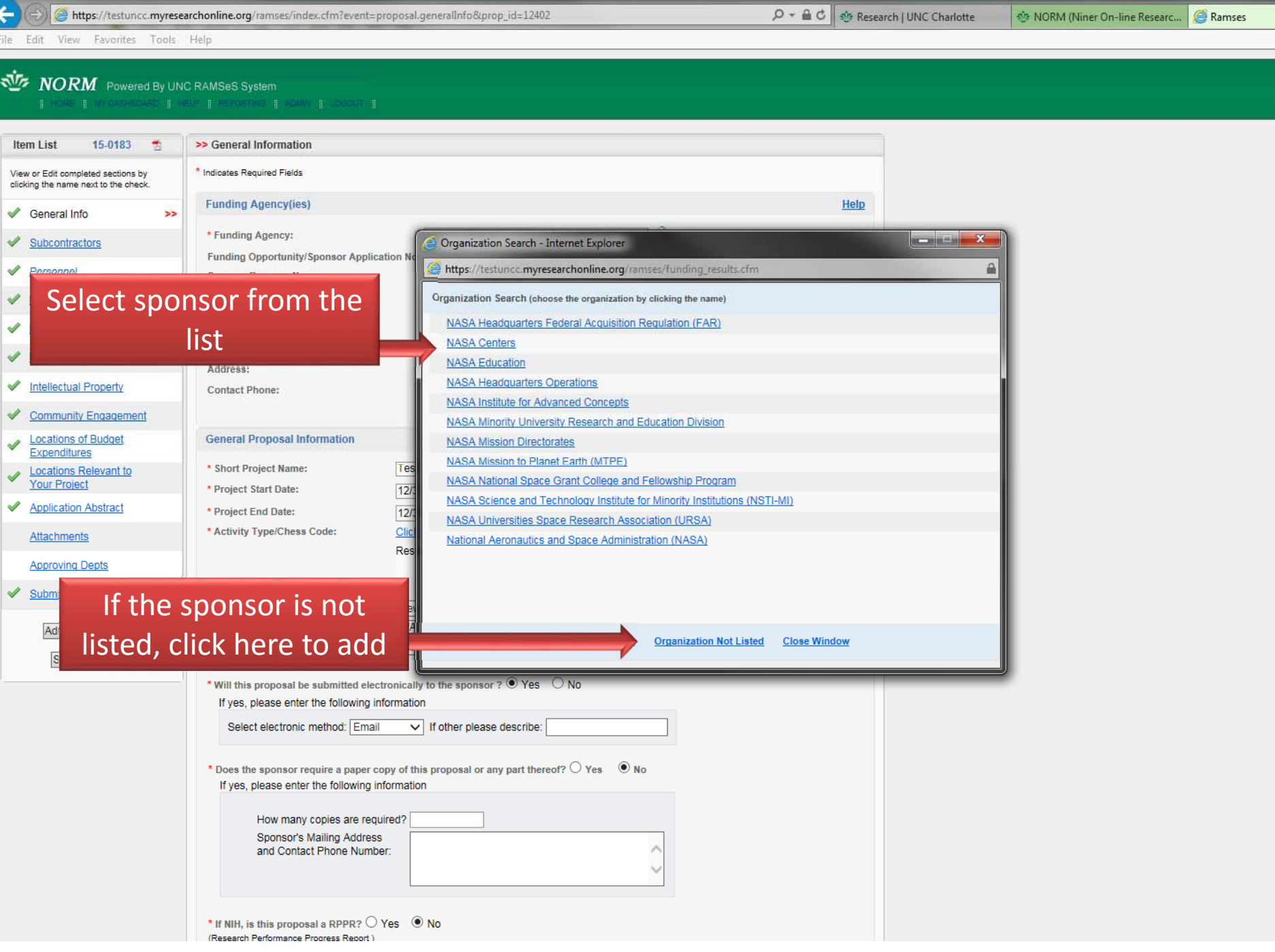

**NORM** Powered By UNC RAMSeS System<br>II HOME III MY DASHBOARD III HELP III REPORTING III ADMIN III LOGOUT III

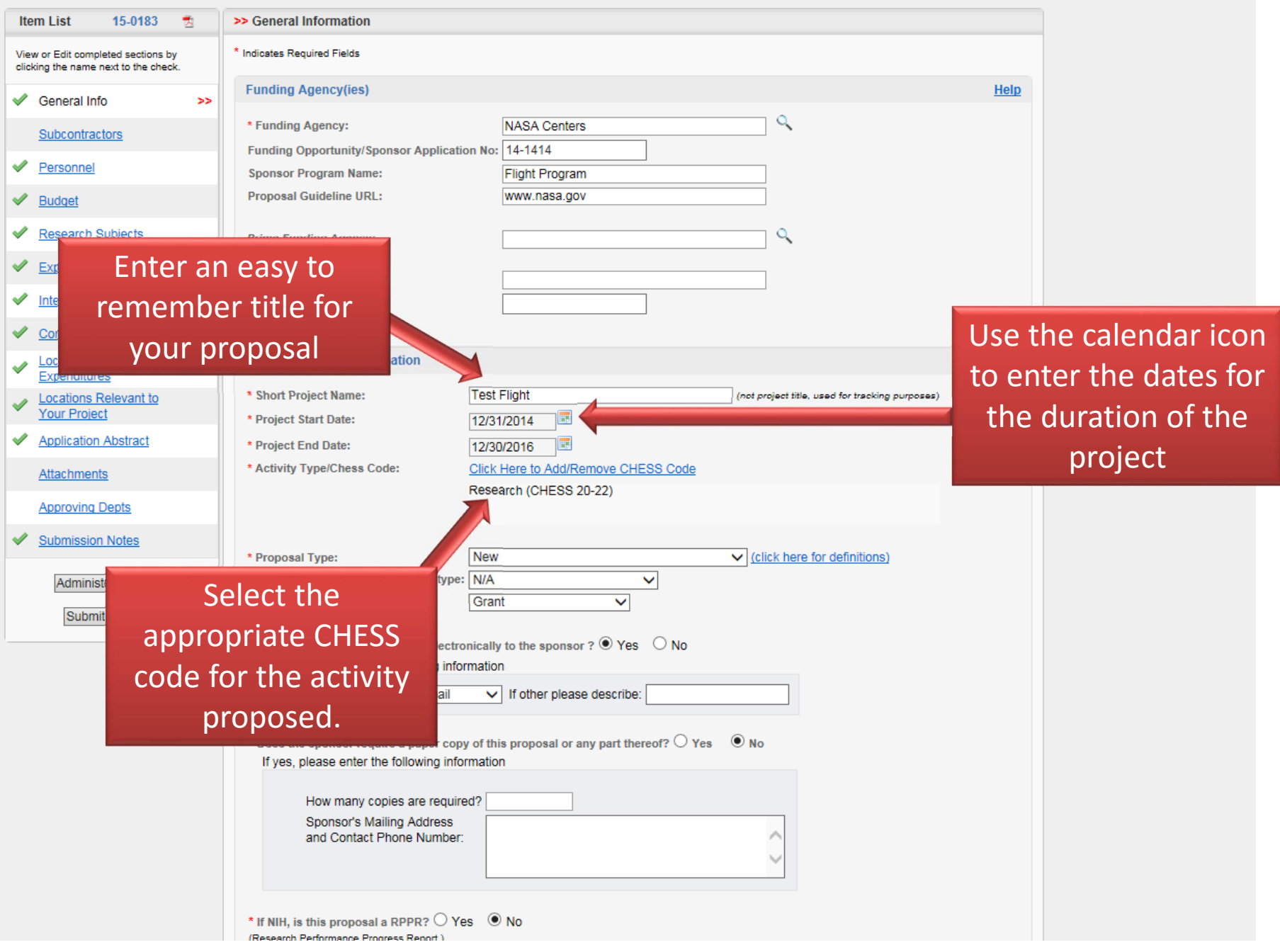

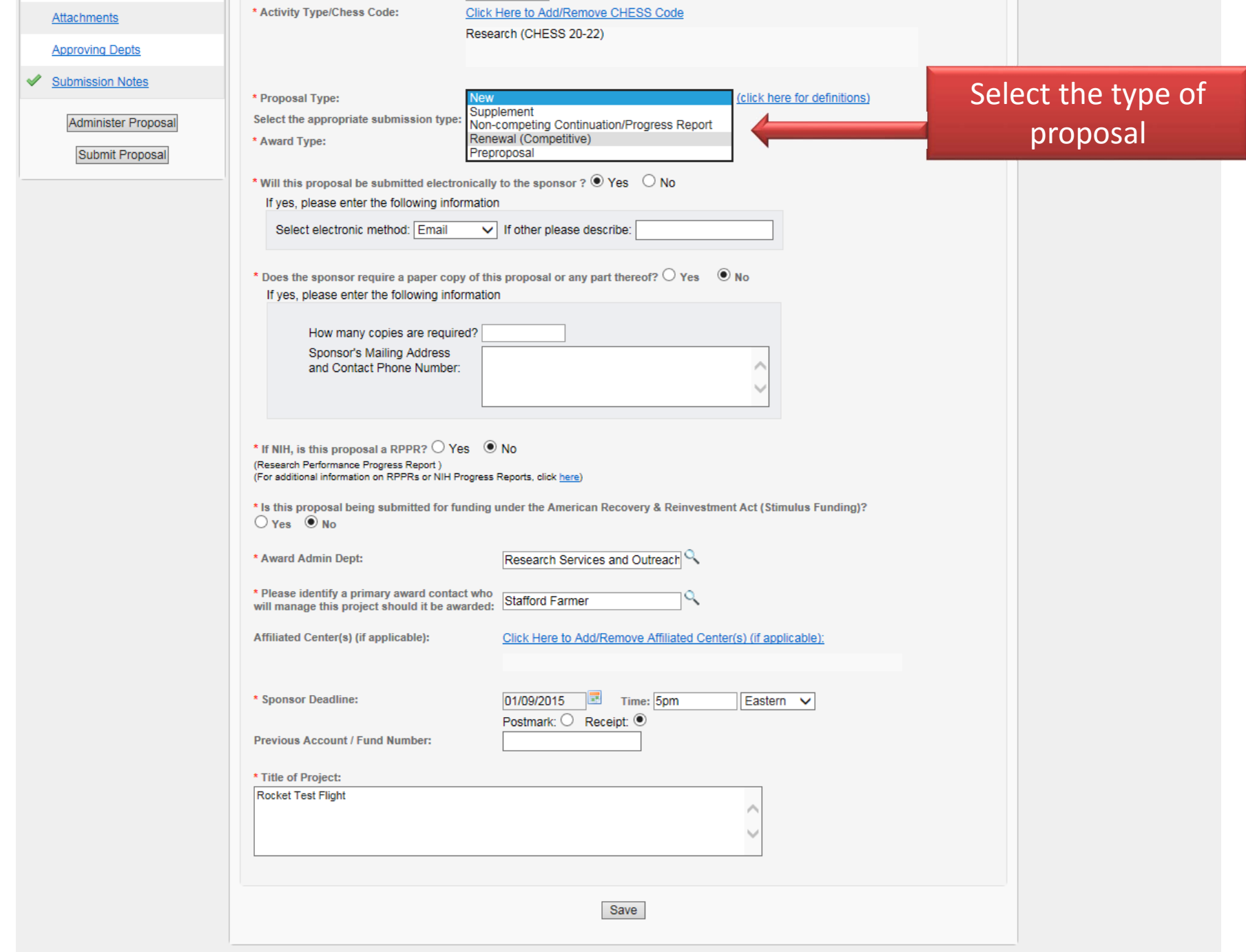

 $\frac{1}{2\sqrt{2}}$ 

ı

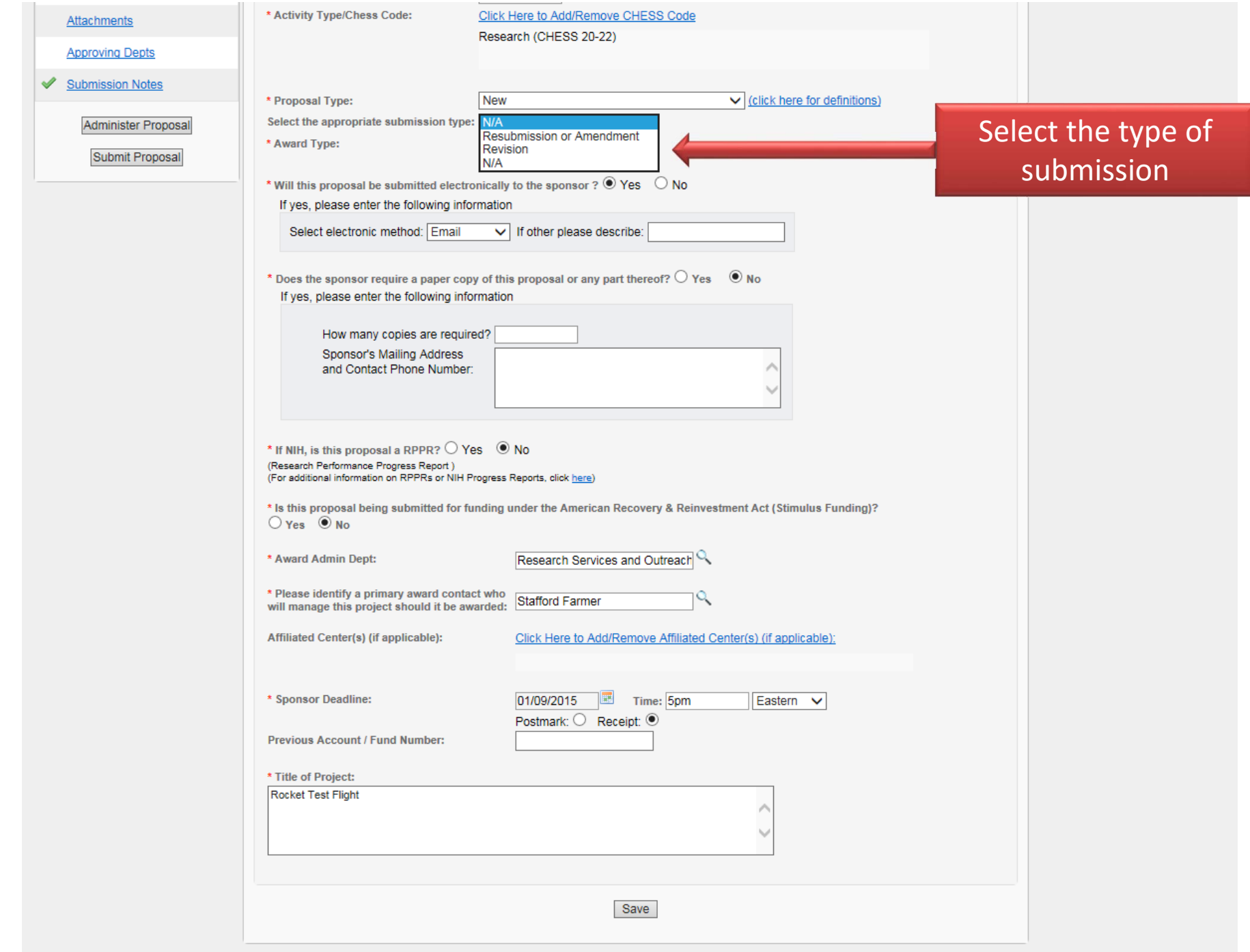

 $\mathbf{z}$ 

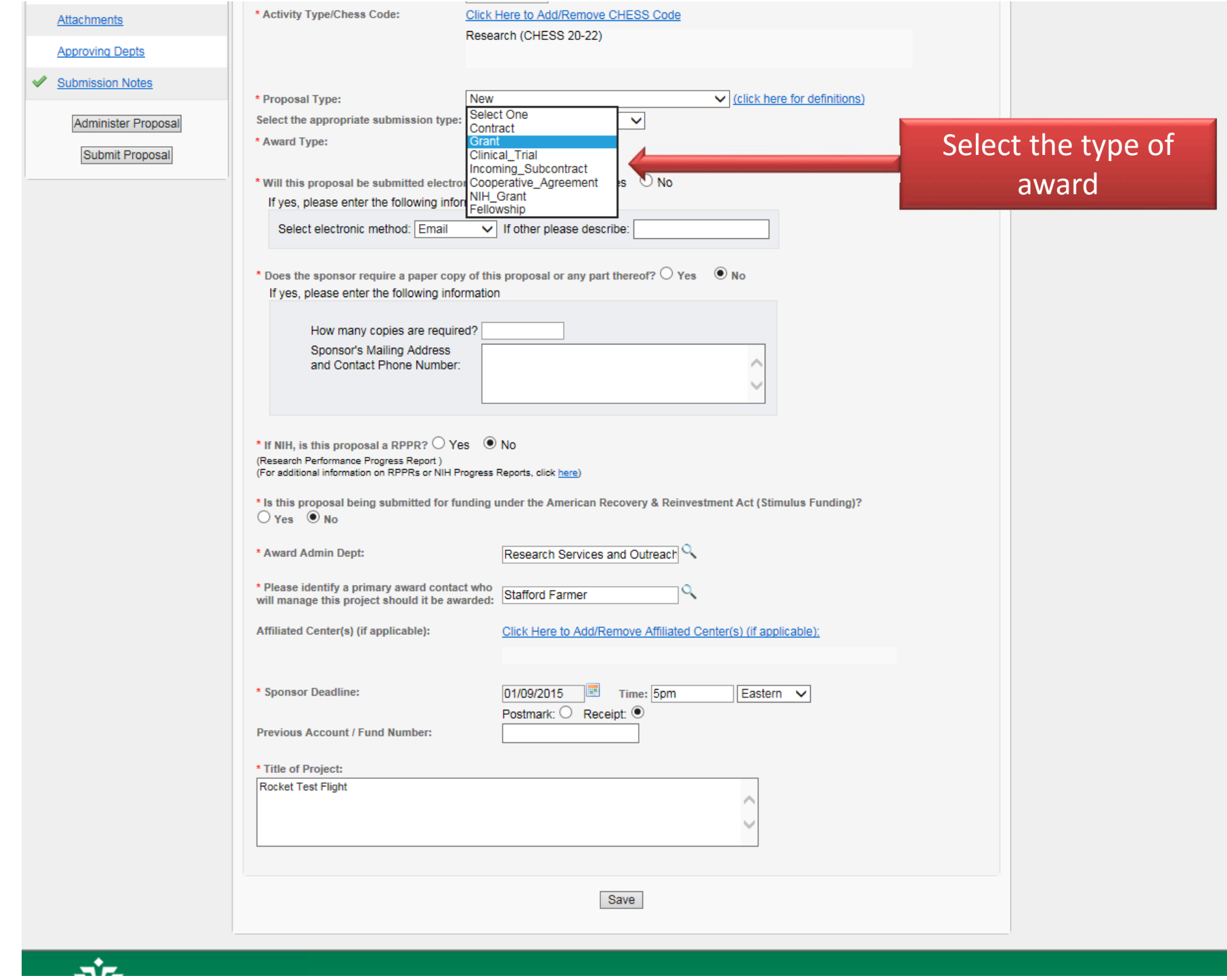

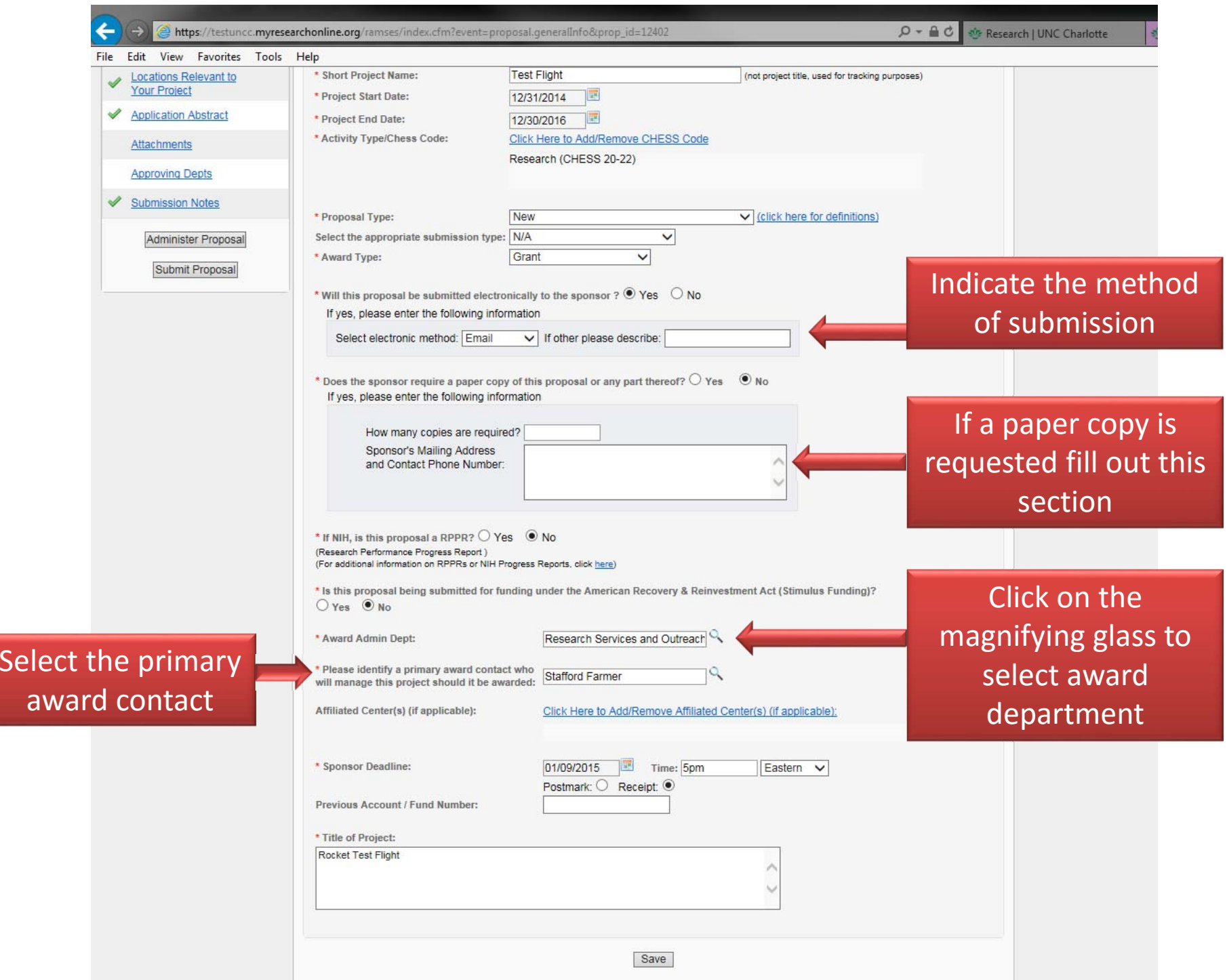

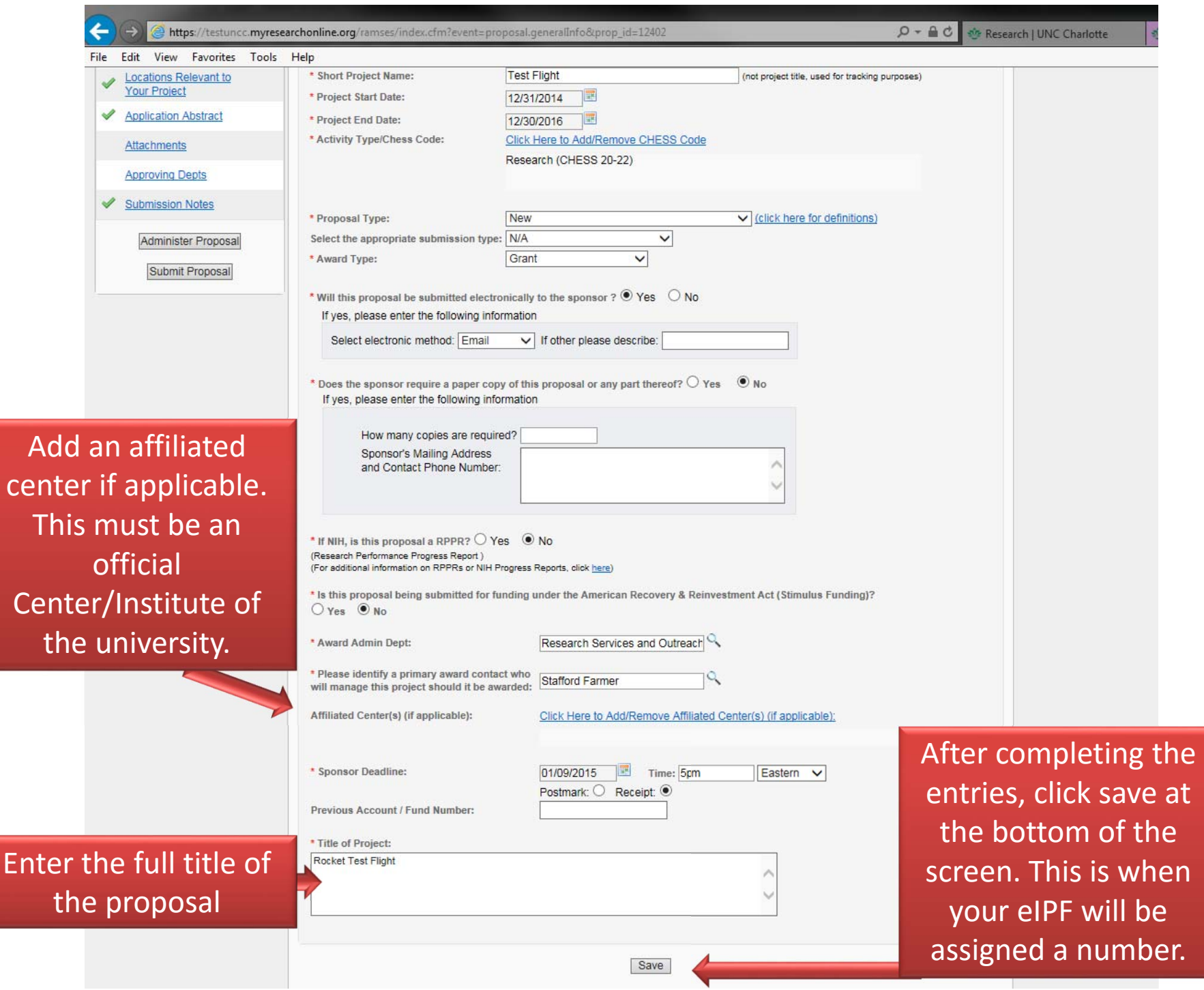

**NORM** Powered By UNC RAMSeS System<br>II HOME III MY DASHBOARD III HELP III REPORTING III ADMIN III LOGOUT III

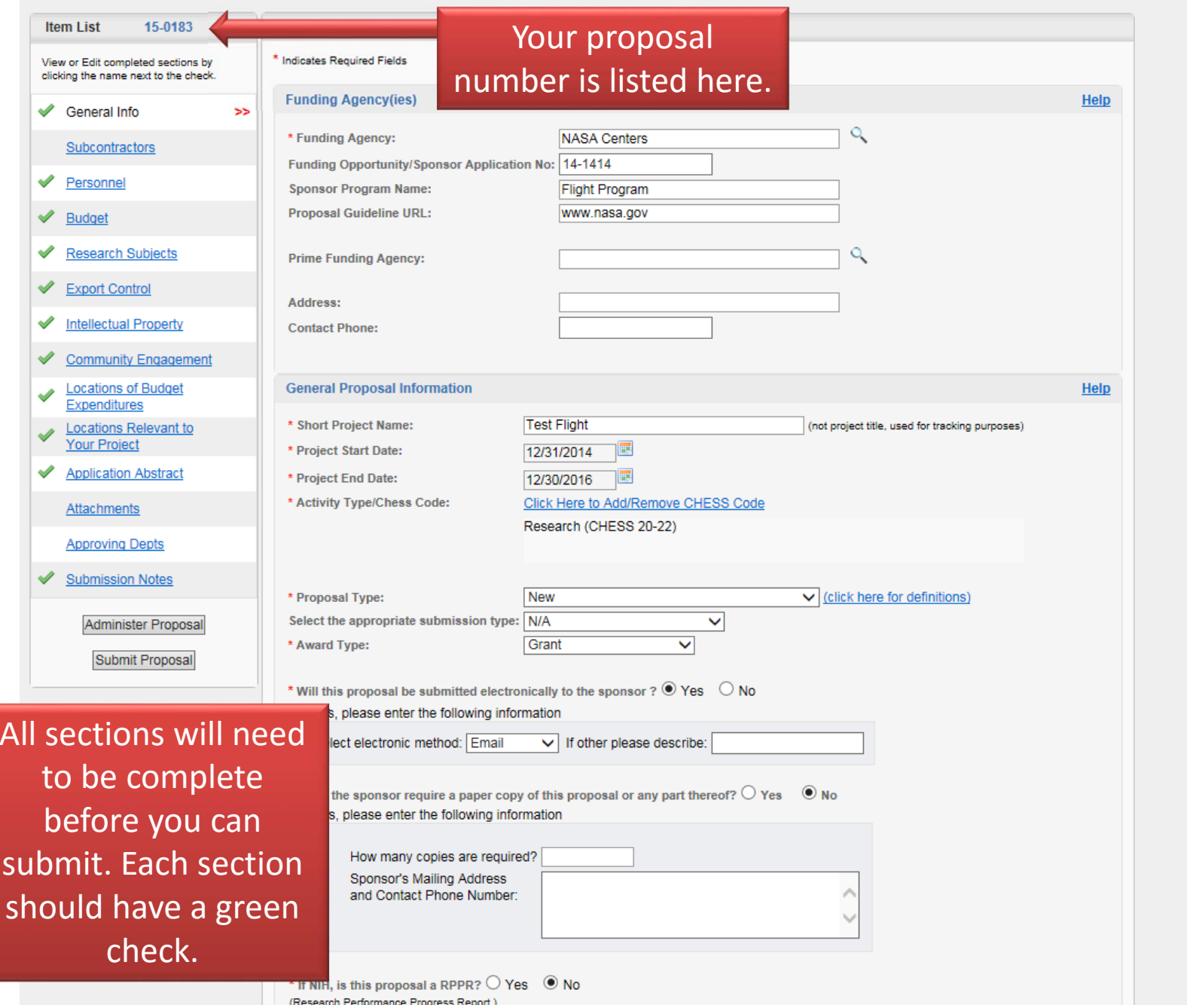

**选 NORM (N** 

File Edit View Favorites Tools Help

![](_page_19_Figure_4.jpeg)

![](_page_20_Picture_8.jpeg)

## 

![](_page_21_Picture_11.jpeg)

https://testuncc.myresearchonline.org/ramses/index.cfm?event=proposal.subcontractors

心!

File Edit View Favorites Tools Help

#### $\vec{W}$  MORM Powered By UNC RAMSeS System I HOME I MYDASHBOARD I HELP I REFORTING I ADMIN I LOGOUT I **Item List** 15-0183 责 >> Subcontractors If this proposal involves Subcontractors (for which funds are requested), please add them below, and provide the following information to ORSO: View or Edit completed sections by clicking the name next to the check. 1. Statement of Work 2. Budget ✔ General Info 3. Budget Justification 4. Letter of Intent from subcontractor signed by an authorized official of the proposed subcontractor Click Here for a sample document providing the above information Subcontractors  $\geq$ 5. Subrecipient Form Click here for document ✔ Personnel **Add Subcontractor** Help ✔ Budget Subcontractor: ✔ Research Subjects The proposed subcontractor's scope of work includes the use of animal subjects. ᢦ **Export Control** ○ Yes ● No **Intellectual Property** ୰ The proposed subcontractor's scope of work includes the use of human subjects.  $\bigcirc$  Yes  $\circledcirc$  No **Community Engagement** ୰ **Add Subcontractor Locations of Budget** ✔ Expenditures **List of Subcontractors:** Locations Relevant to  $\checkmark$ Your Project Animal Human Subcontractor **Subjects Subjects Application Abstract** ✔ Remove North Carolina Space Grant Consortium (NC Space Grant) **No No** Edit Attachments **Approving Depts** Reset **Submission Notes** ৶ To remove a Administer Proposal subcontractor, click Submit Proposal "reset" to remove all or click "remove" to **UNC CHARLOTTE** remove just one

## 

![](_page_23_Picture_18.jpeg)

![](_page_23_Picture_2.jpeg)

## **NORM** Powered By UNC RAMSeS System<br>II HOME II MY DASHBOARD II HELP II REPORTING III ADMIN III LOGOUT II

![](_page_24_Picture_23.jpeg)

UNC CHARLOTTE

 $\begin{tabular}{l} \hline\hline\end{tabular} \begin{tabular}{l} \multicolumn{1}{l}{} \multicolumn{1}{l}{\textbf{\textcolor{red}{\bf\footnotesize A}}\hspace{-0.08in} \textbf{\textcolor{red}{\bf\footnotesize D}}\hspace{-0.08in} \textbf{\textcolor{red}{\bf\footnotesize D}}\hspace{-0.08in} \textbf{\textcolor{red}{\bf\footnotesize D}}\hspace{-0.08in} \textbf{\textcolor{red}{\bf\footnotesize D}}\hspace{-0.08in} \textbf{\textcolor{red}{\bf\footnotesize D}}\hspace{-0.08in} \textbf{\textcolor{red}{\bf$ 

![](_page_25_Picture_32.jpeg)

![](_page_26_Picture_44.jpeg)

![](_page_27_Picture_0.jpeg)

### If the project involves cost share select "yes" and answer the questions

 $H_{\alpha}$ 

![](_page_28_Picture_35.jpeg)

included in your proposal

![](_page_29_Picture_9.jpeg)

![](_page_30_Figure_0.jpeg)

![](_page_31_Picture_6.jpeg)

![](_page_32_Picture_7.jpeg)

 $\frac{\sqrt{2}}{\sqrt{2}}$ 

 $\begin{tabular}{ll} $\textbf{NORM} & \textbf{Powered By UNC RAMSES System} \\ & & \textbf{WORM} & \textbf{Powered by UNC RAMSES System} \end{tabular}$ 

![](_page_33_Picture_14.jpeg)

![](_page_34_Picture_9.jpeg)

![](_page_35_Picture_7.jpeg)

## $\begin{minipage}{.4\textwidth} \begin{minipage}{.4\textwidth} \begin{minipage}{.4\textwidth} \centering \begin{minipage}{.4\textwidth} \centering \end{minipage} \begin{minipage}{.4\textwidth} \centering \begin{minipage}{.4\textwidth} \centering \end{minipage} \begin{minipage}{.4\textwidth} \centering \begin{minipage}{.4\textwidth} \centering \end{minipage} \begin{minipage}{.4\textwidth} \centering \end{minipage} \begin{minipage}{.4\textwidth} \centering \begin{minipage}{.4\textwidth} \centering \end{minipage} \begin{minipage}{.4\textwidth} \center$

![](_page_36_Picture_13.jpeg)

![](_page_36_Picture_4.jpeg)

### $\frac{1}{2}$  **NORM** Powered By UNC RAMSeS System<br>  $\frac{1}{2}$  **1**

![](_page_37_Picture_24.jpeg)

### $\frac{1}{2}$  **NORM** Powered By UNC RAMSeS System

#### FINDING E WEDNEDORD E HELP TEREFORTING E ADMINIST LOCOUT E

![](_page_38_Picture_35.jpeg)

![](_page_38_Picture_3.jpeg)

NOTE: The project guidelines, budget, justification, and project narrative (a draft is ok) should be uploaded.

#### NORM Powered By UNC RAMSeS System HOME || MY DASHBOARD || HELP || REPORTING || ADMIN || LOGOUT ||

**Item List** 15-0593 质 >> Approving Departments View or Edit completed sections by clicking the name next to the check. Add all departments affiliated with this proposal below. General Info One of the following offices will authorize this proposal on behalf of the University. Do not add these departments: Subcontractors • Office of Research Services • Office of Proposal Development Personnel • Office of Sponsored Research, College of Liberal Arts and Sciences • Office of the Dean, College of Education Budget • Office of the Dean, College of Health and Human Services • Office of the Dean, College of Computing and Informatics These departments are Research Subjects • Office of Contracts & Grants, College of Engineering • UNC Charlotte Urban Institute Export Control • Charlotte Research Institute automatically Colleges/Schools should be last in routing order. Please verify that the r Intellectual Property If this proposal includes cost sharing from a unit that is not listed in the generated based on the get approval for the cost sharing. **Community Engagement** Add Approving Department, College and/or Center information in the IPF. If **Locations of Budget** ৶ Expenditures Unit: Add Unit Locations Relevant to additional units need to Your Project **List of Approving Departments: Application Abstract** ✔ approve, please add ୰ Attachments Routing Order Dept Number Department Role(s) them.20800 Center for STEM Education Award Dept, Lead Principal Investigator  $\overline{1}$ Approving Depts  $\geq$  $2 \vee$ 21100 Reading and Elementary Education Principal Investigator **Submission Notes**  $2 \vee$ 21200 Middle, Secondary and K-12 Education Principal Investigator  $2 \vee$ 18500 Mathematics and Statistics Principal Investigator Administer Proposal  $3 \vee$ 20300 Deans Office College of Education Rollup From - 21200 **View Routing Status**  $4 \vee$ 15300 Deans Office College of Liberal Arts and Sciences Rollup From - 18500

Authorize Approval Listing

You can change to concurrent or sequential routing

**NORM** Powered By UNC RAMSeS System<br>In the International International International Incredibility International International International International International International International International Internation

![](_page_40_Picture_13.jpeg)

## $\begin{tabular}{ll} \hline \textbf{NORM} & \textbf{Powered By UNC RAMSes System} \\ & \multicolumn{2}{l}{\bullet} & \multicolumn{2}{l}{\bullet} & \multicolumn{2}{l}{\bullet} & \multicolumn{2}{l}{\bullet} & \multicolumn{2}{l}{\bullet} & \multicolumn{2}{l}{\bullet} & \multicolumn{2}{l}{\bullet} & \multicolumn{2}{l}{\bullet} & \multicolumn{2}{l}{\bullet} & \multicolumn{2}{l}{\bullet} & \multicolumn{2}{l}{\bullet} & \multicolumn{2}{l}{\bullet} & \multicolumn{2}{l}{\bullet} & \multicolumn{2}{l}{\bullet} & \multic$

![](_page_41_Picture_16.jpeg)

![](_page_41_Picture_3.jpeg)

![](_page_42_Picture_3.jpeg)

## Office of Research Services and Outreach Contacts:

• Ellen Zavala, Director

eezavala@uncc.edu 704‐687‐1881

• Stafford Farmer, Research Services & Outreach Specialist

sfarme15@uncc.edu 704‐687‐1860

• Erica McDaniel, Research Services & Outreach Specialist

emcdani9@uncc.edu 704‐687‐1706

![](_page_43_Picture_7.jpeg)